# **Jupiter - Zadanie #1795 Funkcjonalność podpowiadania instytucji**

2017-08-03 09:54 - Michał Komar

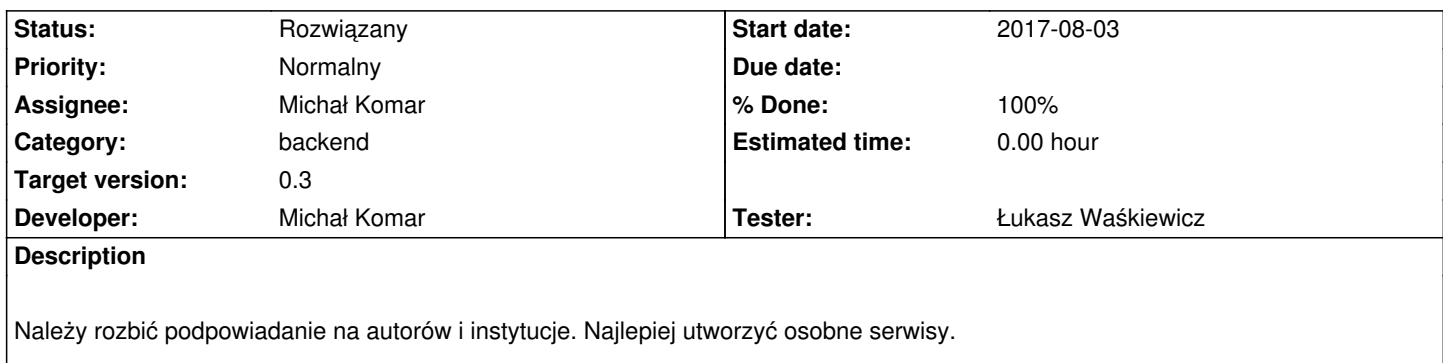

#### **Associated revisions**

## **Revision c288bf60 - 2017-08-03 09:54 - Michał Komar**

refs #1795: Obsługa podpowiadania instytucji

## **Revision 5129c25d - 2017-08-03 11:59 - Michał Komar**

refs #1795: Poprawka w kontrolerze pod instytucje

#### **Revision 597de16f - 2017-08-03 13:25 - Michał Komar**

refs #1795: Poprawienie testów indegracyjnych. Usunięcie warningów.

#### **Revision 22676463 - 2017-08-11 12:00 - Michał Komar**

refs #1795: Poprawienie budowania indeksu pełnotekstowego

### **Revision 1ff7a8c2 - 2017-08-11 12:14 - Michał Komar**

refs #1795: Poprawienie budowania indeksu pełnotekstowego

#### **Revision c5c47721 - 2017-08-11 13:24 - Michał Komar**

refs #1795: Poprawienie budowania indeksu pełnotekstowego

## **Revision 92cbddd0 - 2017-08-11 13:34 - Michał Komar**

refs #1795: Poprawienie budowania indeksu pełnotekstowego

**Revision 7c89983d - 2017-08-11 14:46 - Michał Komar**

#### **History**

## **#1 - 2017-08-03 11:35 - Michał Komar**

- *Status changed from Nowy to Testowanie*
- *Assignee changed from Michał Komar to Łukasz Waśkiewicz*
- *% Done changed from 0 to 100*

Dodałem serwis, kontroler oraz automatyczny import instytucji. Trzeba dorobić GUI na formatkach z kontrybutorami.

# **#2 - 2017-08-16 14:56 - Łukasz Waśkiewicz**

- *Status changed from Testowanie to Rozwiązany*
- *Assignee changed from Łukasz Waśkiewicz to Michał Komar*

wołanie REST działa